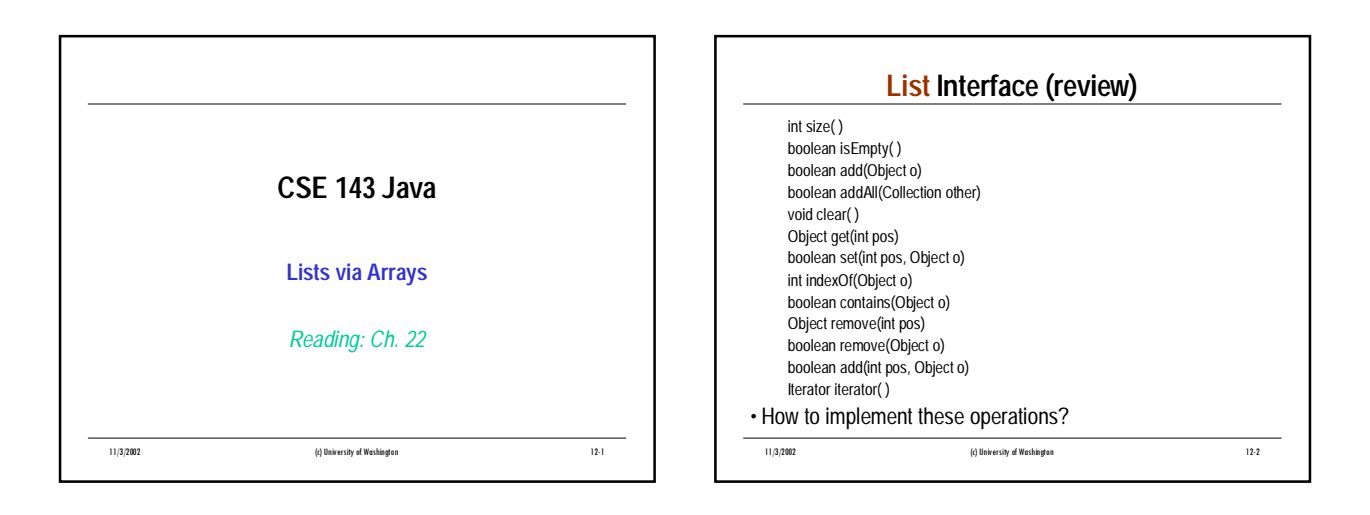

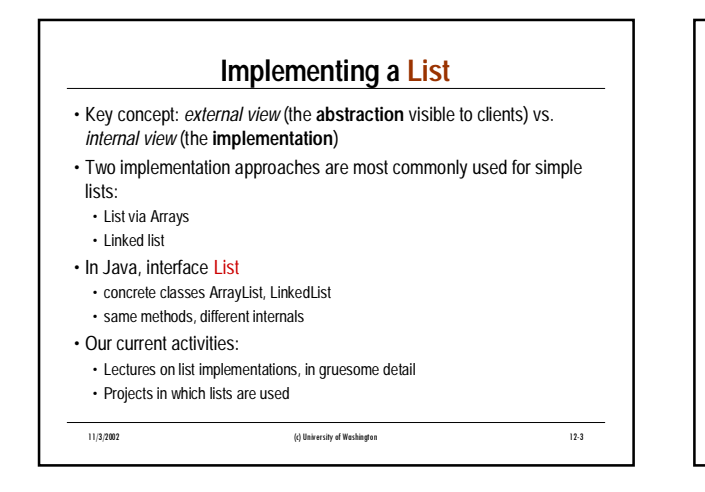

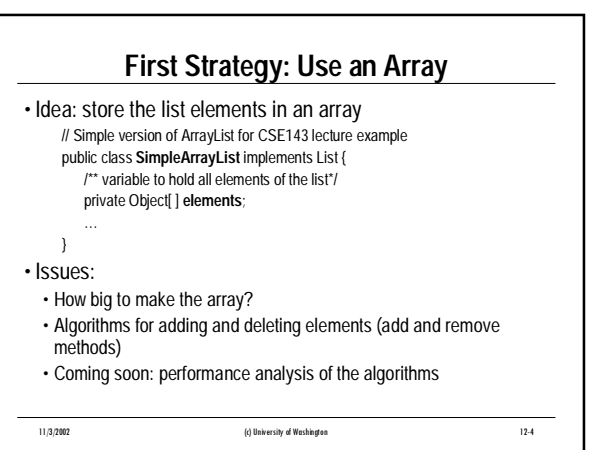

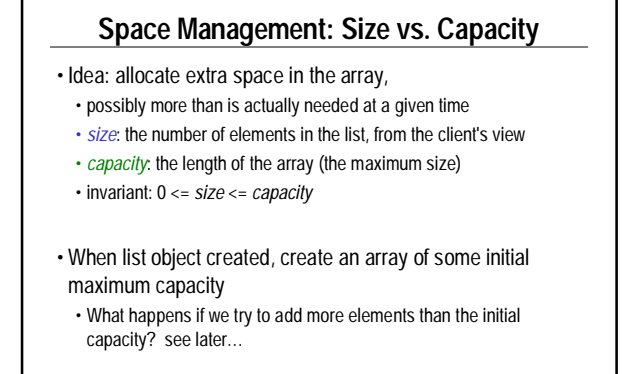

11/3/2002 (c) University of Washington 12-5

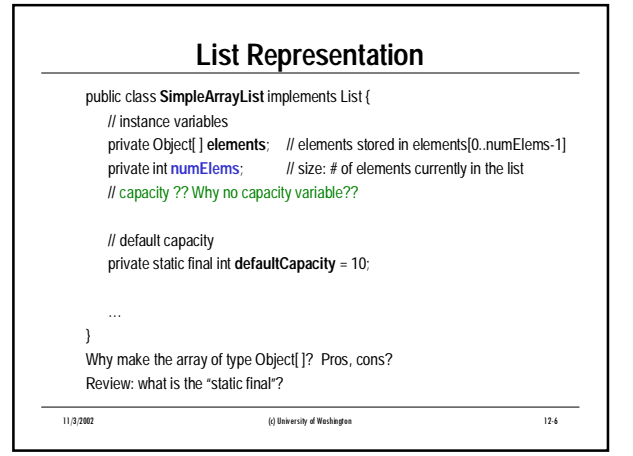

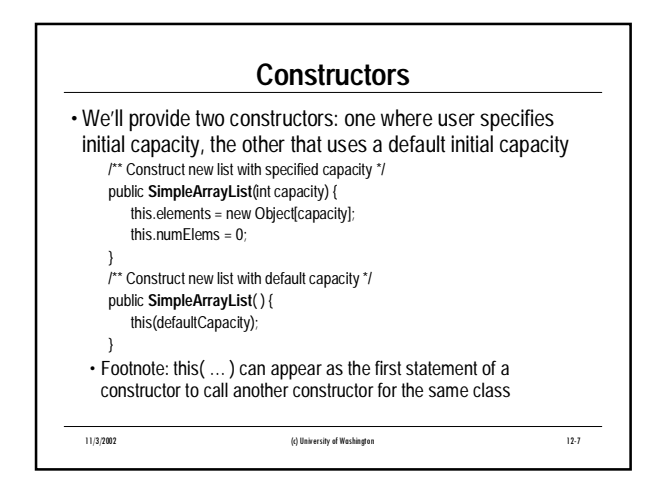

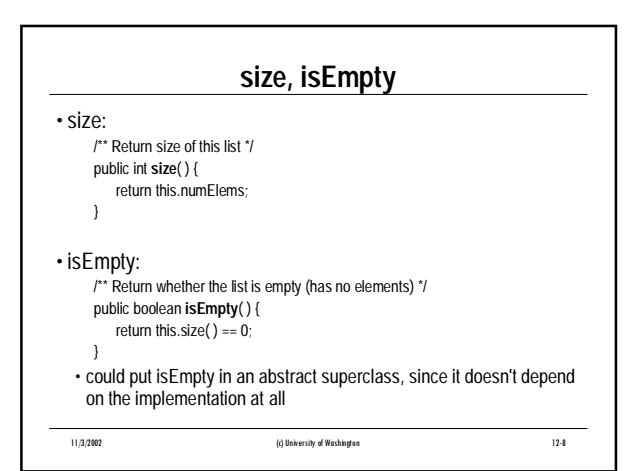

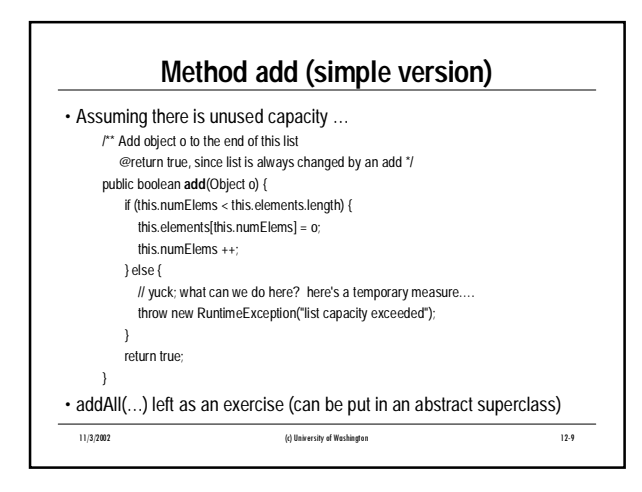

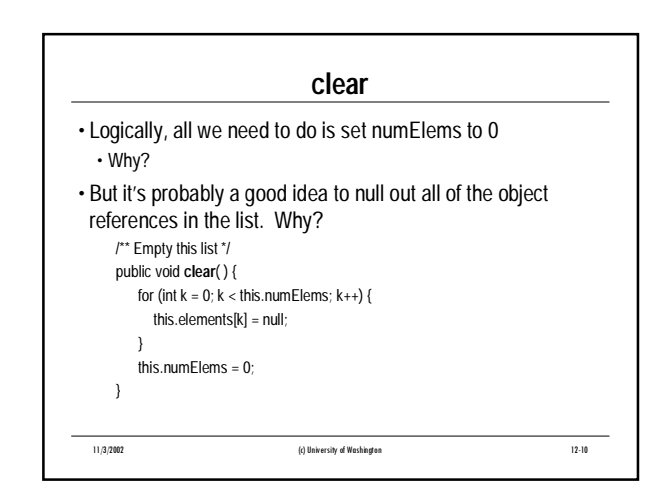

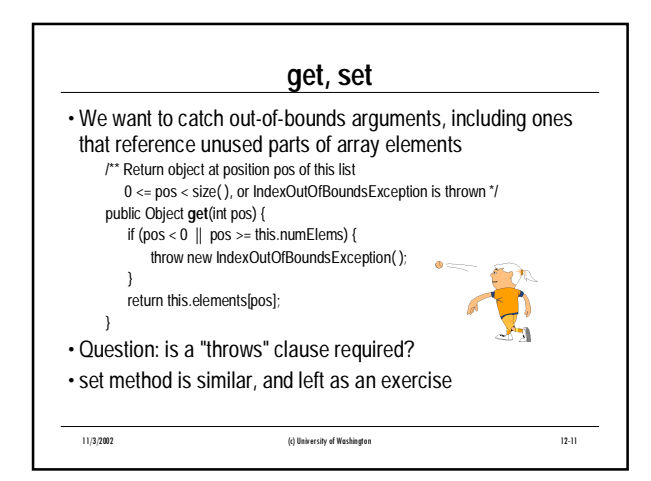

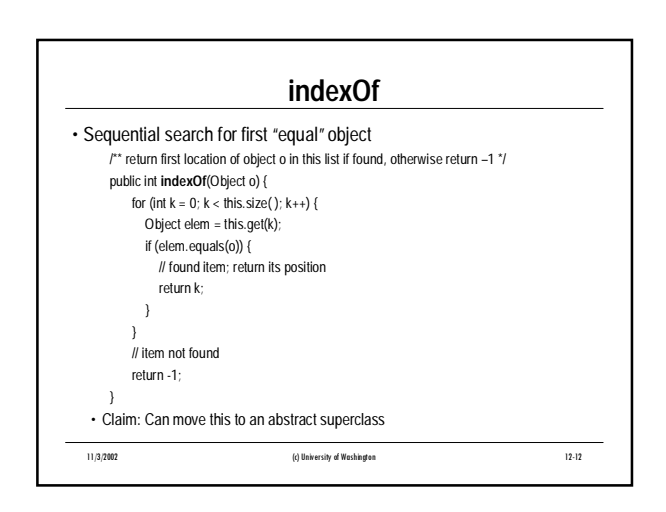

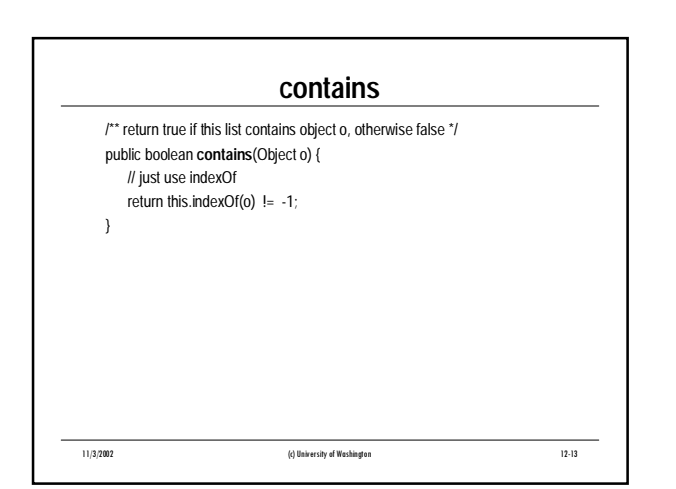

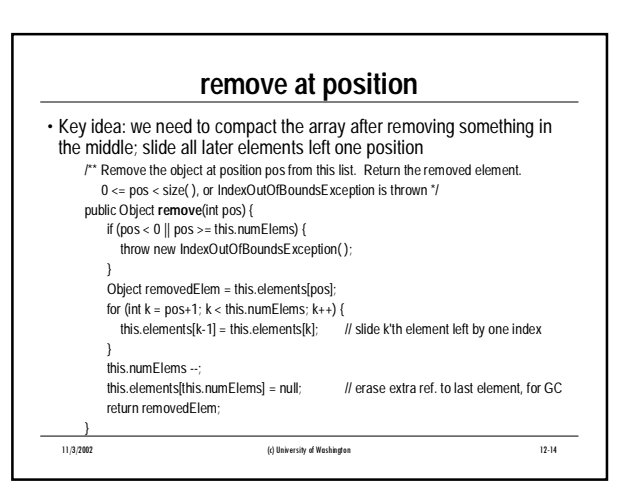

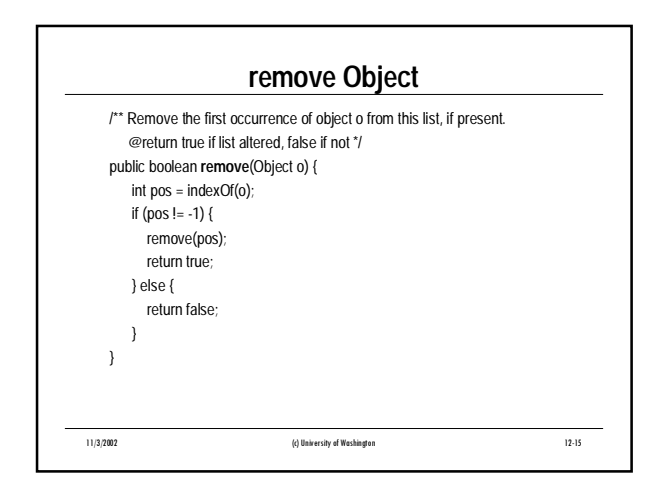

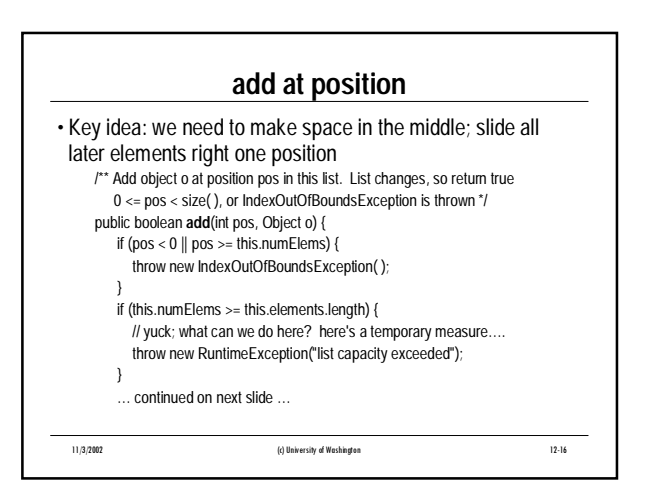

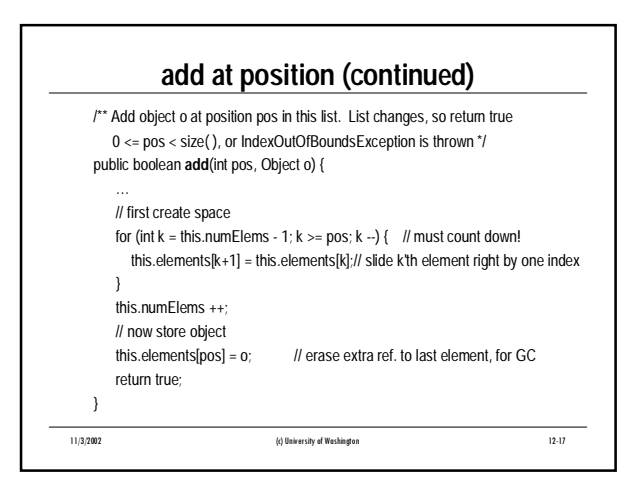

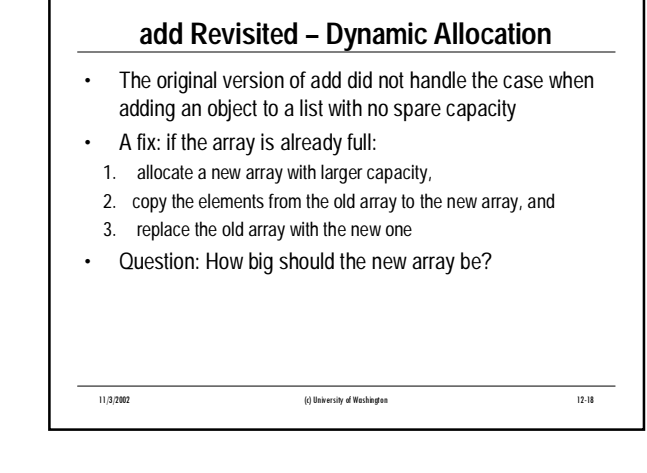

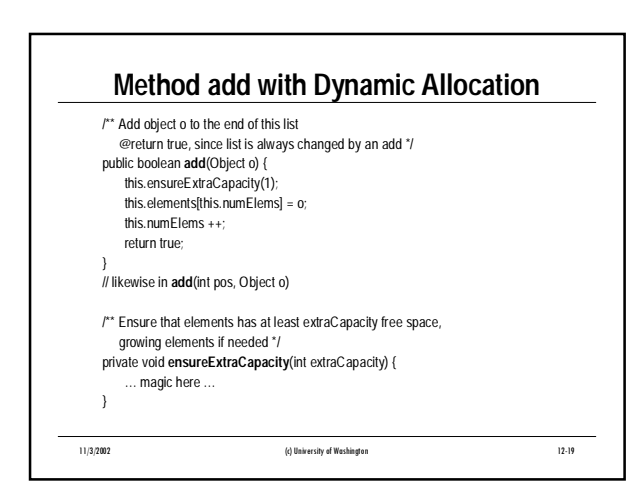

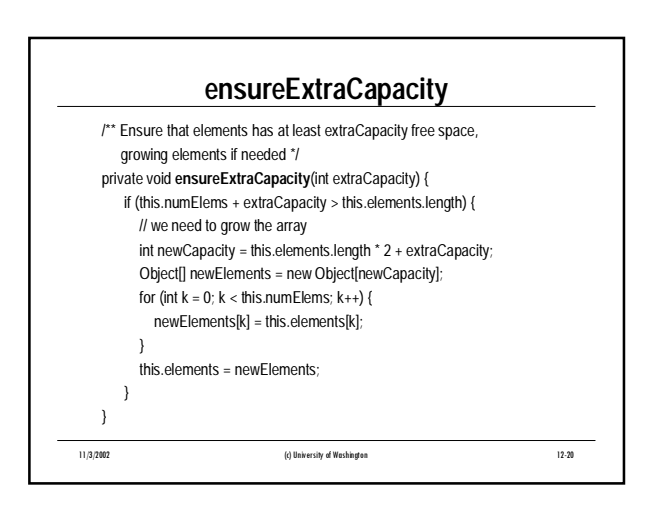

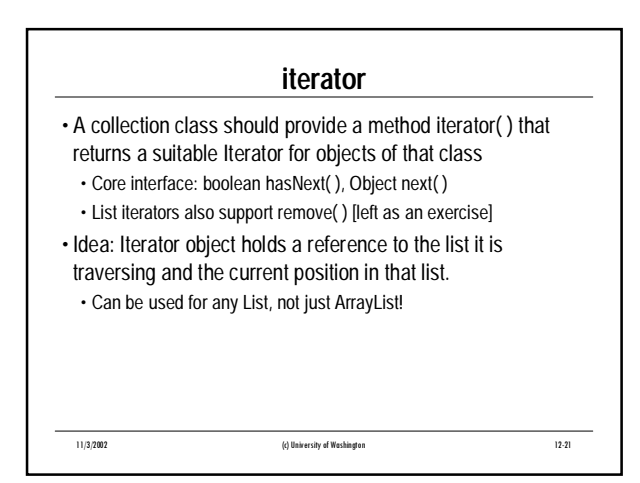

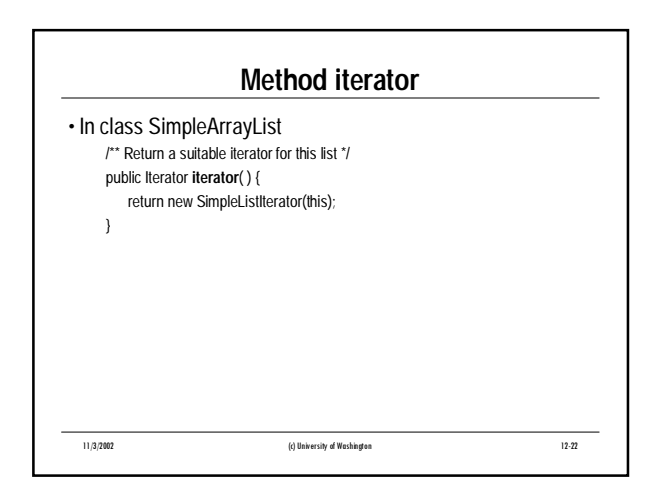

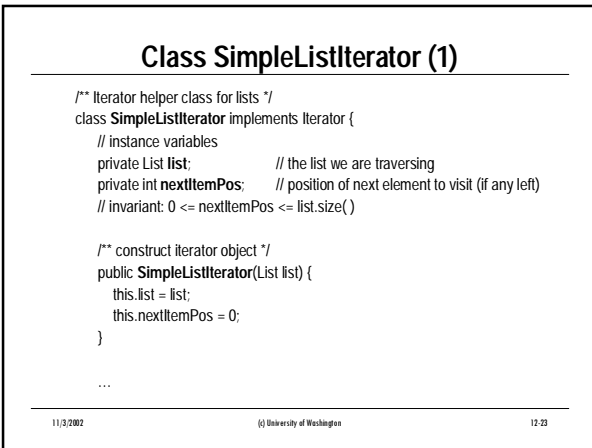

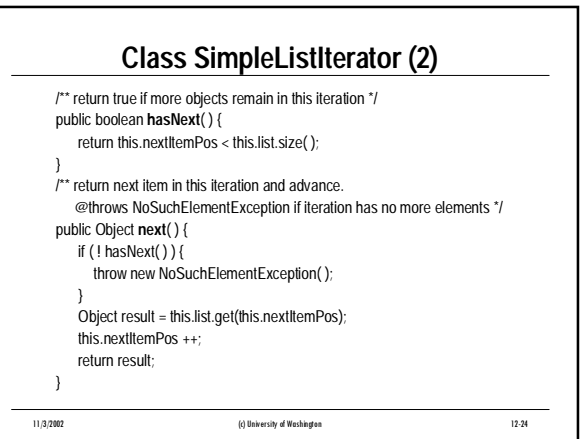

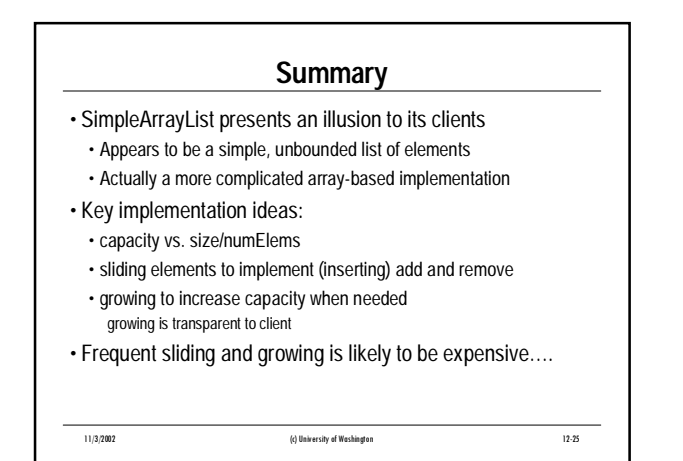